## CREATING CONTROL AMIDST THE CHAOS: COLLABORATING ON A CONTROLLED VOCABULARY DURING COVID-19

Christine Anne George, Benjamin N. Cardozo School of Law Mary MacLeod, Benjamin N. Cardozo School of Law Olivia Smith, New York University School of Law

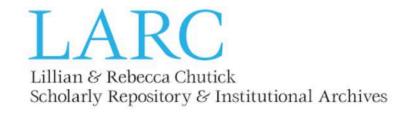

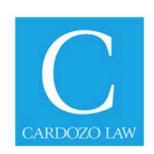

#### Overview

- Phase 1: Create a list of current keywords for a collection
- Phase 2: Create additional lists and merge them with the first list
- Phase 3: Edit keywords in each collection
- Phase 4: Create an organization system for retrieving keywords when adding metadata
- Phase 5: Create a policy for adding new keywords to the controlled vocabulary.

### Phase 1: Create a list of current keywords for a collection

**Step 1:** Generate and download spreadsheets of current data for each collection. Start with one collection.

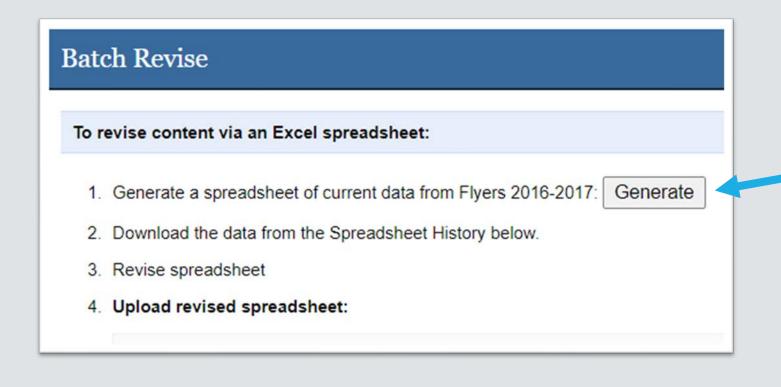

Bepress allows
uploading in batch form.
It also allows generating
and downloading a
current spreadsheet of
data under the function
Batch Revise.

#### Step 2: Convert Text to Columns to separate the keywords

| title              | a publication_date | dekeywords                                                                      | disciplines |
|--------------------|--------------------|---------------------------------------------------------------------------------|-------------|
| Federalist Society | 2017-03-20 00:00   | Federalist Society, lunch, discussion, leadership                               | Law         |
| 2017 Lunchtime Le  | 2017-03-20 00:00   | Lunchtime Lecture Series, Holocaust, Human rights, Cambodia, CLIHHR, EC         | Law         |
| Not Their Art!     | 2017-03-22 00:00   | Panel discussion, Cuba, Art, expropriation, restitution, Castro, sanctions, emb | Law         |
| Summer Externship  | 2017-03-22 00:00   | lunch, externship, stipend, experience, public-sector, judges, government, nor  | Law         |
| Barrister's Ball   | 2017-03-23 00:00   | Ball, SBA, ticket, social, student social event                                 | Law         |
| Cardozo Faculty A  | 2017-03-27 00:00   | fair, guidance, Office of Career Services, OCS, Office of Student Services ar   | Law         |
| Jewish Divorce, Do | 2017-03-27 00:00   | Lunch, Shlomo Weissmann, Keshet Starr, Jeremy Stern, Shana Frydman, La          | Law         |
| Representing Resid | 2017-03-27 00:00   | Lunch, Apartments, Condominiums, Cooperative, Townhouses, Kim Kirk, Rea         | Law         |
| 1st Annual Journal | 2017-03-29 00:00   | Open House, ADR, Moot Court, Competition                                        | Law         |
| Immigration Law Le | 2017-03-29 00:00   | Lecture, discussion, Immigration Law, immigration, immigrant U-Visa, T-Visa,    | Law         |
| Supreme Court Ro   | 2017-03-29 00:00   | Panel discussion, Constitutional Law, CLE credits, Supreme Court, Ed Whela      | Law         |
| OUTLaw Reception   | 2017-03-30 00:00   | Reception, presentation, Clement Lee, LGBTQ, student organization               | Law         |
| In-House Legal Ca  | 2017-03-30 00:00   | Panel, networking, reception, Tyrone Blackburn, Maria Ingravallo, Jeff Reitma   | Law         |

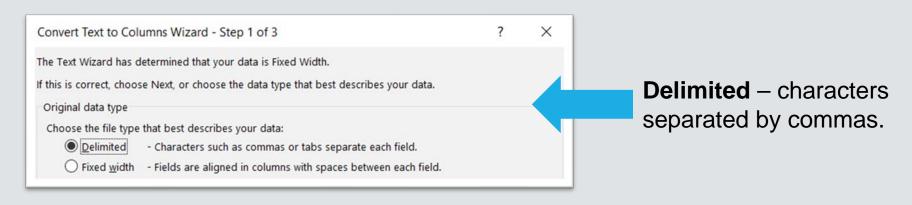

#### **Step 3:** Stack the keywords into one column.

| lunch                | discussion                | leadership            |                                         |                            |           |           |           |         |
|----------------------|---------------------------|-----------------------|-----------------------------------------|----------------------------|-----------|-----------|-----------|---------|
| Holocaust            | Human rights              | Cambodia              | CLIHHR                                  | ECCC                       |           | DeFalco   |           |         |
| Cuba                 | Art                       | expropriation         | restitution                             | Castro                     | sanction  | embarg    | Abigail I | Monica  |
| externship           | stipend                   | experience            | public-sector                           | judges                     | governr   | non-pro   | Heymar    | Simplic |
| SBA                  | ticket                    | social                | student social event                    |                            |           |           |           |         |
| guidance             | Office of Career Services | OCS                   | Office of Student Services and Advising | Office of Academic Support |           |           |           |         |
| Shlomo Weissmann     | Keshet Starr              | Jeremy Stern          | Shana Frydman                           | Lawrence N. Rothbart       | Orly K. I | Jewish I  | credits   |         |
| Apartments           | Condominiums              | Cooperative           | Townhouses                              | Kim Kirk                   | Real Es   | tate Law  |           |         |
| ADR                  | Moot Court                | Competition           |                                         |                            |           |           |           |         |
| discussion           | Immigration Law           | immigration           | immigrant U-Visa                        | T-Visa                     | Hasan S   | Robin H   | l student | organiz |
| Constitutional Law   | CLE credits               | Supreme Court         | Ed Whelan                               | Ilya Shapiro               |           | Sabeel I  |           |         |
| presentation         | Clement Lee               | LGBTQ                 | student organization                    |                            |           |           |           |         |
| networking           | reception                 | Tyrone Blackburn      | Maria Ingravallo                        | Jeff Reitman               | Nick Ru   | bino      |           |         |
| summer stipend       |                           |                       |                                         |                            |           |           |           |         |
| Borders              | Immigrant                 | Immigration Law       | Donald Trump                            |                            |           |           |           |         |
| government           | politics                  | consensus             | bridge the divide                       |                            |           |           |           |         |
| startup              | tech                      | technology            | legal entrepreneurship                  | Nehal Madhani              | Aaron V   | Hannah    | Samendi   | inger   |
| baked goods          |                           | -                     |                                         |                            |           |           |           |         |
| on-campus interviews | law firms                 | government agencies   |                                         |                            |           |           |           |         |
| free program         | trademark                 | Matthew Asbell        | Mitchell Front                          | Melissa Schoffer Farber    | Marc P.   | Jessica   | Willard   | Knox    |
| Immigration          | Diana Kearney             | FIRE                  | Immigration Law                         | student organization       |           |           |           |         |
| comedy               | singing                   | dancing               | entertainment                           | student event              |           |           |           |         |
| right                | video                     | privacy               | NYPD                                    | Cynthia Cook               | Joshua    | Ritchie ' | lunch     |         |
| scientist            | advocate                  | International Law     |                                         |                            |           |           |           |         |
| basic negotiation    | strategies                | practices             | tryouts                                 |                            |           |           |           |         |
| food                 | environment               | discussion            | Margot J. Pollans                       | Elle J. Fried              | Michael   | R. Reese  |           |         |
| Entertainment Law    | Andrew Siegel             | David Sternlicht      | John Zucker                             | media                      |           |           |           |         |
| law student          | Latin American            | student event         | LALSA                                   |                            |           |           |           |         |
| forensics            | Latin America             | missing               | justice                                 | Cath Collins               |           |           |           |         |
| Human Rights         | Monique Lin-Luse          | Alison McKinnell King | Gideon Oliver                           | Jordan Coyne               |           |           |           |         |
| Brands               | Corporate                 | Social Responsibility | CLE Credits                             | Jennie McCarthy            | Nancy N   | Christon  | Matthew   | Aryn Er |

#### Step 4: Remove Duplicates

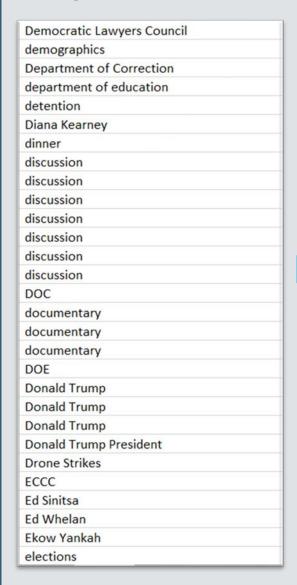

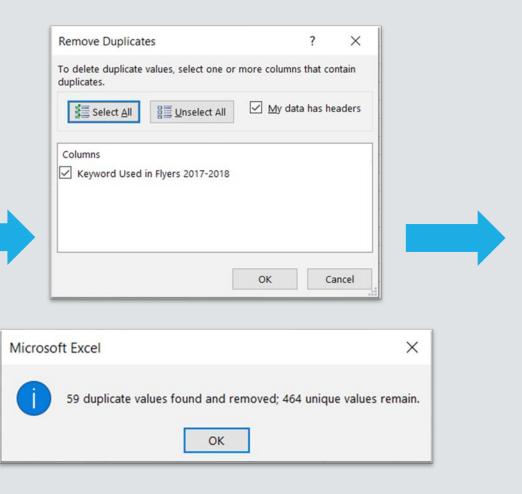

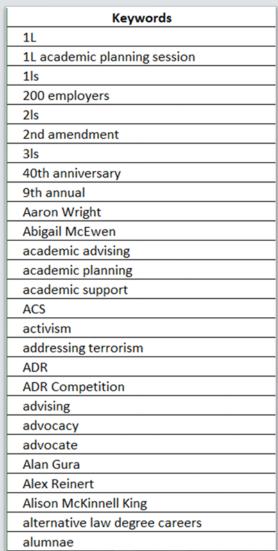

#### **Step 5:** Note which collection the keywords were present in.

| Keywords                       | Flyers Collection 2016-2017 |
|--------------------------------|-----------------------------|
| 1L                             | Y                           |
| 1L academic planning session   | Y                           |
| 1ls                            | Y                           |
| 200 employers                  | Y                           |
| 2ls                            | Y                           |
| 2nd amendment                  | Y                           |
| 3ls                            | Y                           |
| 40th anniversary               | Y                           |
| 9th annual                     | Y                           |
| Aaron Wright                   | Y                           |
| Abigail McEwen                 | Υ                           |
| academic advising              | Y                           |
| academic planning              | Y                           |
| academic support               | Y                           |
| ACS                            | Y                           |
| activism                       | Y                           |
| addressing terrorism           | Υ                           |
| ADR                            | Υ                           |
| ADR Competition                | Υ                           |
| advising                       | Υ                           |
| advocacy                       | Υ                           |
| advocate                       | Υ                           |
| Alan Gura                      | Y                           |
| Alex Reinert                   | Y                           |
| Alison McKinnell King          | Y                           |
| alternative law degree careers | Y                           |
| alumnae                        | Y                           |

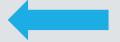

Create column for current collection and mark each keyword with Y for Yes.

The location of keywords was important to note at this point. When the time came to edit already published collections, the keywords would be able to be found.

## Phase 2: Create additional lists and merge them with the first list

The first four steps for creating a master list of keywords were repeated for another collection's batch of metadata.

**Step 1.** Generate spreadsheet

**Step 2.** Separate values

Step 3. Stack into 1 column

**Step 4.** Remove duplicates and sort

Step 5 (noting which collection the keywords were present in) will happen while the two lists are being combined

#### Collection 1: 464 keywords

#### Collection 2: 383 keywords

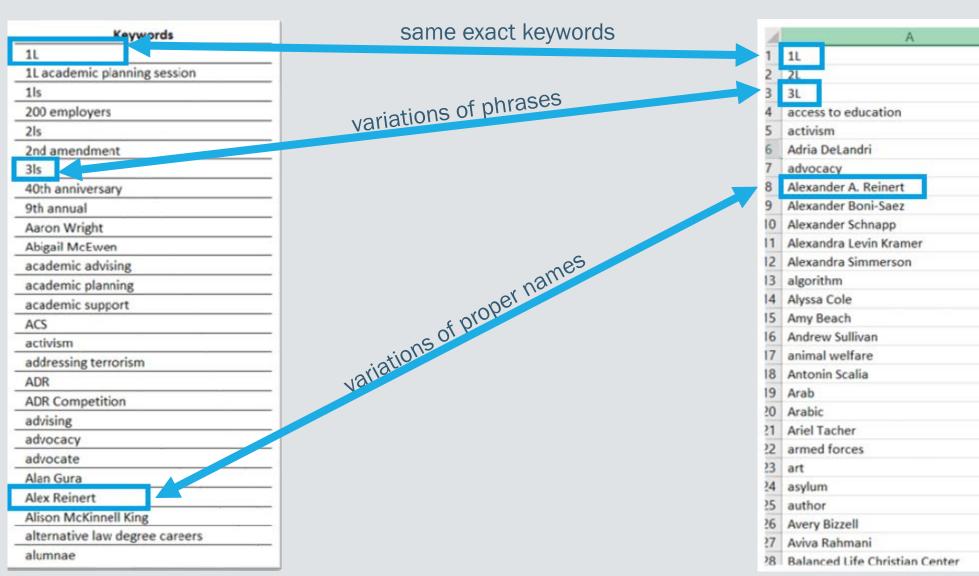

#### Step 1: Paste values from second list of keywords into original spreadsheet

| Keywords                       | Flyers Collection 2016-2017 | SECOND SHEET 2017-2018 |
|--------------------------------|-----------------------------|------------------------|
| 1L                             | Y                           | 1L                     |
| 1L academic planning session   | Y                           | 2L                     |
| 1ls                            | Υ                           | 3L                     |
| 200 employers                  | Υ                           | access to education    |
| 2ls                            | Υ                           | activism               |
| 2nd amendment                  | Υ                           | Adria DeLandri         |
| 3ls                            | Υ                           | advocacy               |
| 40th anniversary               | Υ                           | Alexander A. Reinert   |
| 9th annual                     | Y                           | Alexander Boni-Saez    |
| Aaron Wright                   | Y                           | Alexander Schnapp      |
| Abigail McEwen                 | Υ                           | Alexandra Levin Kramer |
| academic advising              | Υ                           | Alexandra Simmerson    |
| academic planning              | Υ                           | algorithm              |
| academic support               | Y                           | Alyssa Cole            |
| ACS                            | Y                           | Amy Beach              |
| activism                       | Y                           | Andrew Sullivan        |
| addressing terrorism           | Y                           | animal welfare         |
| ADR                            | Y                           | Antonin Scalia         |
| ADR Competition                | Υ                           | Arab                   |
| advising                       | Υ                           | Arabic                 |
| advocacy                       | Υ                           | Ariel Tacher           |
| advocate                       | Υ                           | armed forces           |
| Alan Gura                      | Y                           | art                    |
| Alex Reinert                   | Y                           | asylum                 |
| Alison McKinnell King          | Y                           | author                 |
| alternative law degree careers | Y                           | Avery Bizzell          |

#### Step 2: Highlight Duplicate Values.

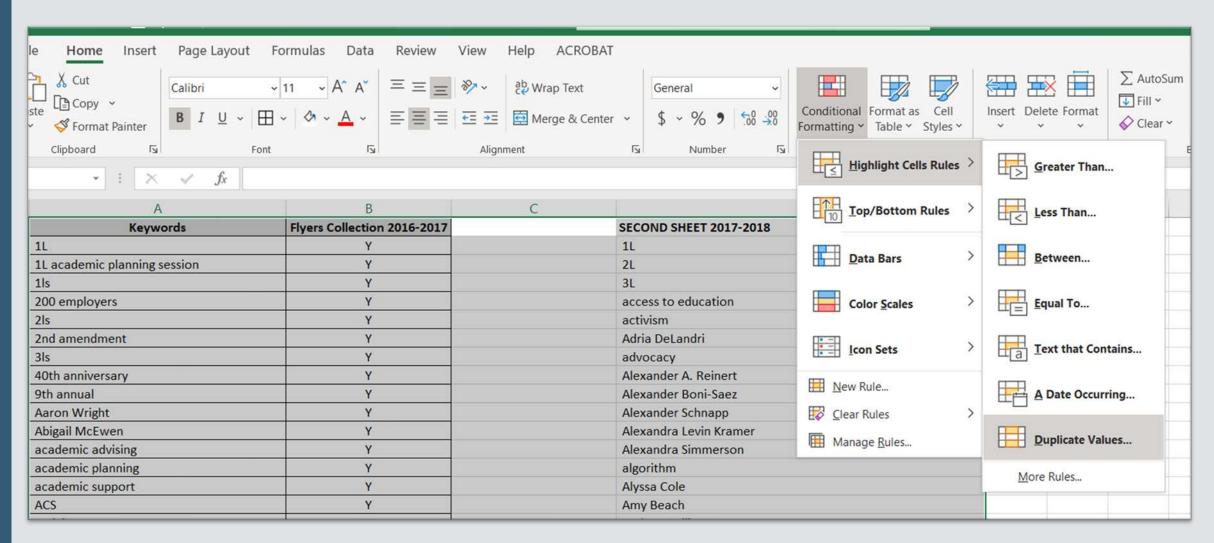

#### Duplicate values are now highlighted so you can see where the two lists overlap.

| Keywords                       | Flyers Collection 2016-2017 | Flyers Collection 2017-2018 | SECOND SHEET 2017-2018         |
|--------------------------------|-----------------------------|-----------------------------|--------------------------------|
| 1L                             | Υ                           |                             | 1L                             |
| 1L academic planning session   | Y                           |                             | 2L                             |
| 1ls                            | Υ                           |                             | 3L                             |
| 200 employers                  | Υ                           |                             | access to education            |
| 2ls                            | Υ                           |                             | activism                       |
| 2nd amendment                  | Υ                           |                             | Adria DeLandri                 |
| 3ls                            | Y                           |                             | advocacy                       |
| 40th anniversary               | Y                           |                             | Alexander A. Reinert           |
| 9th annual                     | Υ                           |                             | Alexander Boni-Saez            |
| Aaron Wright                   | Υ                           |                             | Alexander Schnapp              |
| Abigail McEwen                 | Υ                           |                             | Alexandra Levin Kramer         |
| academic advising              | Y                           |                             | Alexandra Simmerson            |
| academic planning              | Υ                           |                             | algorithm                      |
| academic support               | Υ                           |                             | Alyssa Cole                    |
| ACS                            | Y                           |                             | Amy Beach                      |
| activism                       | Υ                           |                             | Andrew Sullivan                |
| addressing terrorism           | Y                           |                             | animal welfare                 |
| ADR                            | Υ                           |                             | Antonin Scalia                 |
| ADR Competition                | Y                           |                             | Arab                           |
| advising                       | Y                           |                             | Arabic                         |
| advocacy                       | Υ                           |                             | Ariel Tacher                   |
| advocate                       | Υ                           |                             | armed forces                   |
| Alan Gura                      | Υ                           |                             | art                            |
| Alex Reinert                   | Υ                           |                             | asylum                         |
| Alison McKinnell King          | Υ                           |                             | author                         |
| alternative law degree careers | Υ                           |                             | Avery Bizzell                  |
| alumnae                        | Y                           |                             | Aviva Rahmani                  |
| alumni                         | V                           |                             | Ralanced Life Christian Center |

**Step 3:** Create a third column describing the second collection. Fill in the third column with a Y if the <u>first</u> column has a highlight. You are noting this work was in the second collection as well as the first. If the <u>first</u> column has a white background, mark the third column with a N for No.

| Keywords                       | Flyers Collection 2016-2017 | Flyers Collection 2017-2018 | SECOND SHEET 2017-2018 |
|--------------------------------|-----------------------------|-----------------------------|------------------------|
| 1L                             | Y                           | Y                           | 1L                     |
| 1L academic planning session   | Y                           | N                           | 2L                     |
| 1ls                            | Υ                           | N                           | 3L                     |
| 200 employers                  | Υ                           | N                           | access to education    |
| 2ls                            | Y                           | N                           | activism               |
| 2nd amendment                  | Υ                           | N                           | Adria DeLandri         |
| 3ls                            | Y                           | N                           | advocacy               |
| 40th anniversary               | Y                           | N                           | Alexander A. Reinert   |
| 9th annual                     | Υ                           | N                           | Alexander Boni-Saez    |
| Aaron Wright                   | Y                           | N                           | Alexander Schnapp      |
| Abigail McEwen                 | Υ                           | N                           | Alexandra Levin Kramer |
| academic advising              | Υ                           | N                           | Alexandra Simmerson    |
| academic planning              | Υ                           | N                           | algorithm              |
| academic support               | Y                           | N                           | Alyssa Cole            |
| ACS                            | Υ                           | N                           | Amy Beach              |
| activism                       | Υ                           | Υ                           | Andrew Sullivan        |
| addressing terrorism           | Υ                           | N                           | animal welfare         |
| ADR                            | Υ                           | N                           | Antonin Scalia         |
| ADR Competition                | Υ                           | N                           | Arab                   |
| advising                       | Υ                           | N                           | Arabic                 |
| advocacy                       | Υ                           | Y                           | Ariel Tacher           |
| advocate                       | Υ                           | N                           | armed forces           |
| Alan Gura                      | Υ                           | N                           | art                    |
| Alex Reinert                   | Υ                           | N                           | asylum                 |
| Alison McKinnell King          | Υ                           | N                           | author                 |
| alternative law degree careers | Υ                           | N                           | Avery Bizzell          |
| alumnae                        | Υ                           | N                           | Aviva Rahmani          |

#### **Step 4:** Remove the words you just marked from the second set.

| Keywords                       | Flyers Collection 2016-2017 | Flyers Collection 2017-2018 | SECOND SHEET 2017-2018         | l . Delete there |
|--------------------------------|-----------------------------|-----------------------------|--------------------------------|------------------|
| 1L                             | Υ                           | Υ                           | 1L                             | Delete these     |
| 1L academic planning session   | Υ                           | N                           | 2L                             | values and re-   |
| 1ls                            | Υ                           | N                           | 3L                             |                  |
| 200 employers                  | Υ                           | N                           | access to education            | sort this        |
| 2ls                            | Y                           | N                           | activism                       | column to        |
| 2nd amendment                  | Υ                           | N                           | Adria DeLandri                 | Columnito        |
| 3ls                            | Υ                           | N                           | advocacy                       | create one       |
| 40th anniversary               | Υ                           | N                           | Alexander A. Reinert           | '                |
| 9th annual                     | Υ                           | N                           | Alexander Boni-Saez            | column           |
| Aaron Wright                   | Υ                           | N                           | Alexander Schnapp              | without empty    |
| Abigail McEwen                 | Y                           | N                           | Alexandra Levin Kramer         |                  |
| academic advising              | Y                           | N                           | Alexandra Simmerson            | cells.           |
| academic planning              | Y                           | N                           | algorithm                      |                  |
| academic support               | Υ                           | N                           | Alyssa Cole                    |                  |
| ACS                            | Υ                           | N                           | Amy Beach                      |                  |
| activism                       | Υ                           | Υ                           | Andrew Sullivan                |                  |
| addressing terrorism           | Υ                           | N                           | animal welfare                 |                  |
| ADR                            | Y                           | N                           | Antonin Scalia                 |                  |
| ADR Competition                | Y                           | N                           | Arab                           |                  |
| advising                       | Υ                           | N                           | Arabic                         |                  |
| advocacy                       | Y                           | Y                           | Ariel Tacher                   |                  |
| advocate                       | Υ                           | N                           | armed forces                   |                  |
| Alan Gura                      | Υ                           | N                           | art                            |                  |
| Alex Reinert                   | Y                           | N                           | asylum                         |                  |
| Alison McKinnell King          | Υ                           | N                           | author                         |                  |
| alternative law degree careers | Υ                           | N                           | Avery Bizzell                  |                  |
| alumnae                        | Y                           | N                           | Aviva Rahmani                  |                  |
| alumni                         | Υ                           | N                           | Balanced Life Christian Center |                  |

**Step 5:** Take the column of words remaining for the second collection, paste it at the bottom of the keywords and mark the second column "N" and the third column "Y".

| Keywords                       | Flyers Collection 2016-2017 | Flyers Collection 2017-2018 | 2L                             |  |
|--------------------------------|-----------------------------|-----------------------------|--------------------------------|--|
| 1L                             | Y                           | Y                           | 3L                             |  |
| 1L academic planning session   | Y                           | N                           | access to education            |  |
| 1ls                            | Y                           | N                           | Adria DeLandri                 |  |
| 200 employers                  | Y                           | N                           | Alexander A. Reinert           |  |
| 2ls                            | Υ                           | N                           | Alexander Boni-Saez            |  |
| 2nd amendment                  | Y                           | N                           | Alexander Schnapp              |  |
| 3ls                            | Y                           | N                           | Alexandra Levin Kramer         |  |
| 40th anniversary               | Y                           | N                           | Alexandra Simmerson            |  |
| 9th annual                     | Y                           | N                           | algorithm                      |  |
| Aaron Wright                   | Y                           | N                           | Alyssa Cole                    |  |
| Abigail McEwen                 | Y                           | N                           | Amy Beach                      |  |
| academic advising              | Y                           | N                           | Andrew Sullivan                |  |
| academic planning              | Y                           | N                           | animal welfare                 |  |
| academic support               | Y                           | N                           | Antonin Scalia                 |  |
| ACS                            | Y                           | N                           | Arab                           |  |
| activism                       | Y                           | Y                           | Arabic                         |  |
| addressing terrorism           | Y                           | N                           | Ariel Tacher                   |  |
| ADR                            | Y                           | N                           | armed forces                   |  |
| ADR Competition                | Y                           | N                           | asylum                         |  |
| advising                       | Y                           | N                           | author                         |  |
| advocacy                       | Y                           | Y                           | Avery Bizzell                  |  |
| advocate                       | Y                           | N                           | Aviva Rahmani                  |  |
| Alan Gura                      | Y                           | N                           | Balanced Life Christian Center |  |
| Alex Reinert                   | Y                           | N                           | Barbara Jaffe                  |  |
| Alison McKinnell King          | Y                           | N                           | Barbara Kolsun                 |  |
| alternative law degree careers | Y                           | N                           | Barry Scheck                   |  |

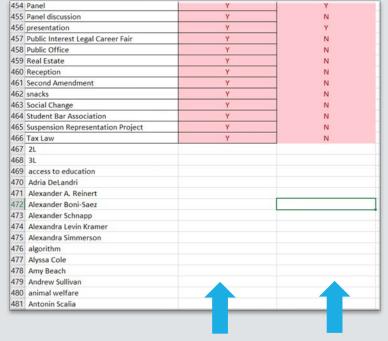

This column gets a "N" because these words were not in Collection 1.

This column gets a Y because these words were in Collection 2.

#### Our two collections combined now had 805 keywords.

| Keywords                     | Flyers Collection 2016-2017 | Flyers Collection 2017-2018 |
|------------------------------|-----------------------------|-----------------------------|
| 1L                           | Y                           | Y                           |
| 1L academic planning session | Y                           | N                           |
| 1ls                          | Υ                           | N                           |
| 200 employers                | Υ                           | N                           |
| 2L                           | N                           | Y                           |
| 2ls                          | Υ                           | N                           |
| 2nd amendment                | Υ                           | N                           |
| 3L                           | N                           | Υ                           |
| 3ls                          | Υ                           | N                           |
| 40th anniversary             | Υ                           | N                           |
| 9th annual                   | Υ                           | N                           |
| Aaron Wright                 | Υ                           | N                           |
| Abigail McEwen               | Υ                           | N                           |
| academic advising            | Υ                           | N                           |
| academic planning            | Υ                           | N                           |
| academic support             | Υ                           | N                           |
| access to education          | N                           | Υ                           |
| ACS                          | Υ                           | N                           |
| activism                     | Υ                           | Υ                           |
| addressing terrorism         | Υ                           | N                           |
| ADR                          | Υ                           | N                           |
| ADR Competition              | Υ                           | N                           |
| Adria DeLandri               | N                           | Υ                           |
| advising                     | Υ                           | N                           |
| advocacy                     | Υ                           | Υ                           |
| advocate                     | Υ                           | N                           |
| Alan Gura                    | Υ                           | N                           |
| Alex Reinert                 | Υ                           | N                           |

#### Repeat steps for all collections. Our 5 collections had 1,986 keywords.

| Keyword/Phrase        | Faculty<br>Keywords | News<br>Metadata | 2016-2017<br>Flyers | 2017-2018<br>Flyers | 2018-2019<br>Flyers |
|-----------------------|---------------------|------------------|---------------------|---------------------|---------------------|
| Addiction             | No                  | Yes              | No                  | No                  | No                  |
| adjudication          | Yes                 | No               | No                  | No                  | No                  |
| administrative law    | Yes                 | No               | No                  | No                  | No                  |
| Admissions            | No                  | Yes              | No                  | No                  | No                  |
| advocacy              | No                  | Yes              | Yes                 | Yes                 | Yes                 |
| Affirmative Action    | Yes                 | Yes              | No                  | No                  | Yes                 |
| Affordable Care Act   | No                  | Yes              | No                  | No                  | No                  |
| African-Americans     | No                  | Yes              | No                  | No                  | No                  |
| agency costs          | Yes                 | No               | No                  | No                  | No                  |
| Agriculture           | No                  | Yes              | No                  | No                  | No                  |
| Airport               | No                  | Yes              | No                  | No                  | No                  |
| All Writs Act of 1789 | No                  | Yes              | No                  | No                  | No                  |
| Alum                  | No                  | Yes              | No                  | No                  | No                  |
| alumni                | No                  | Yes              | Yes                 | No                  | Yes                 |
| Amicus Brief          | No                  | Yes              | No                  | No                  | No                  |
| Anti-Counterfeiting   | No                  | Yes              | No                  | No                  | No                  |
| Anti-Discrimination   | No                  | Yes              | No                  | No                  | No                  |
| Anti-Semitism         | No                  | Yes              | No                  | No                  | No                  |
| Antitrust             | No                  | Yes              | No                  | No                  | No                  |
| Appointment           | No                  | Yes              | No                  | No                  | No                  |
| Arab                  | No                  | No               | No                  | Yes                 | No                  |
| Arabic                | No                  | No               | No                  | Yes                 | No                  |
| Arbitration           | No                  | Yes              | No                  | No                  | No                  |
| Arbitration Clause    | No                  | Yes              | No                  | Yes                 | No                  |
| Armed conflict        | No                  | No               | Yes                 | No                  | No                  |

#### **Step 6:** Categorize the types of keywords

- Organizations: Cardozo-affiliated (like clubs and departments within the law school) and non-Cardozo affiliated (like the ACLU and Yelp).
- Places: Countries, states, and cities.
- Names: Names of people (like professors, judges, alumni, celebrities) and proper nouns (like book titles).
- Words: Everything else.

#### Phase 3: Finalize keywords in each category

#### **Step 1:** Prepare Spreadsheets.

- Create a "replace with" column.
  - Z = delete the keyword.
  - 0 = keep the keyword.
  - A new word/phrase = replace the keyword.

| Keyword/Phrase ▼                                          | Replace with                          |
|-----------------------------------------------------------|---------------------------------------|
| student chapter board                                     | z                                     |
| Cardozo Intellectual Property and Information Law Program | z                                     |
| Cardozo Law Alumni Association Fashion Law Group          | z                                     |
| Federalist Society                                        | Cardozo Federalist Society            |
| Heyman Scholars                                           | 0                                     |
| Israeli Supreme Court Project                             | Cardozo Israeli Supreme Court Project |
| Versa                                                     | 0                                     |
| Youth Justice Clinic                                      | z                                     |

#### Step 2: Create general guidelines.

Guiding principle: will someone use this keyword or phrase to look for information like this?

- Names: keep all\* names; standardize professor names; remove all titles/honorifics.
- <u>Places:</u> keep all places; standardize format of keyword (COUNTRY; STATE; CITY COUNTRY; CITY STATE).
- Organizations: standardize names and acronyms of all organizations using their official or most-commonly-used name.
- Words
  - Standardize:
    - Case names
    - Acronym use for primary law
    - Format for constitutional amendments

| 19th Amendment               | Nineteenth (19th) Amendment   |
|------------------------------|-------------------------------|
| 1L                           | 0                             |
| 1L academic planning session | academic advising             |
| 1Ls                          | 1L                            |
| 200 employers                | z                             |
| 2018 Giving Day              | z                             |
| 25th Amendment               | Twenty-fifth (25th) Amendment |
| 2L                           | 0                             |
| 2Ls                          | 2L                            |
| 2nd amendment                | Second (2nd) Amendment        |
| 3D printing                  | 0                             |
| 3L                           | 0                             |
| 3Ls                          | 3L                            |
| 40 Years of Cardozo Law      | 0                             |
| 40th anniversary             | 40 Years of Cardozo Law       |
| 9th annual                   | z                             |
| Abortion                     | 0                             |
| academic advising            | 0                             |
| academic planning            | academic advising             |
| academic support             | 0                             |
| access to education          | 0                             |
| Access to Justice            | 0                             |
| Accommodation                | Accommodations                |

Standardizeconstitutionalamendments.

| 19th Amendment               | Nineteenth (19th) Amendment   |
|------------------------------|-------------------------------|
| 1L                           | 0                             |
| 1L academic planning session | academic advising             |
| 1Ls                          | 1L                            |
| 200 employers                | z                             |
| 2018 Giving Day              | z                             |
| 25th Amendment               | Twenty-fifth (25th) Amendment |
| 2L                           | 0                             |
| 2Ls                          | 2L                            |
| 2nd amendment                | Second (2nd) Amendment        |
| 3D printing                  | 0                             |
| 3L                           | 0                             |
| 3Ls                          | 3L                            |
| 40 Years of Cardozo Law      | 0                             |
| 40th anniversary             | 40 Years of Cardozo Law       |
| 9th annual                   | z                             |
| Abortion                     | 0                             |
| academic advising            | 0                             |
| academic planning            | academic advising             |
| academic support             | 0                             |
| access to education          | 0                             |
| Access to Justice            | 0                             |
| Accommodation                | Accommodations                |

Remove keywords or phrases that are too niche/narrow.

Step 3: Make decisions about each keyword.

| Alum          | 0      |
|---------------|--------|
| Alumna        | alum   |
| alumnae       | alumni |
| alumni        | 0      |
| Alumni Dinner | z      |
| Alumnus       | alum   |

Consider similar words on the spreadsheet. *Can one word be used in the place of many?* 

| Replace with   International Criminal Court (ICC)   Immigrant   O   Visa   Immigrant U-Visa   Immigrant   Immigrant   Immigrant   Immigrant   Immigrant   Immigrant   Immigrant   Immigrant   Immigrant   Immigration   O   Immigration   O   Immigration Law   O   Immigration Law   O   Impeachment   Impeachment   O   Impeachment   Impeachment   Impeachment   Impeachment   Impersonam jurisdiction   O   In-house Clinics   Clinic   In-house Practicums   In-House Practicum   Impeachment   O   In-House Practicum   Impeachment   O   In-House Practicum   Immigration   O   In-House Practicum   Immigration   O   In-House Practicum   Immigration   O   In-House Practicum   O   Immigration   O   Immigration   O   Immigr   |                                  |                                    |  |
|----------------------------------------------------------------------------------------------------|----------------------------------|------------------------------------|--|
| Immigrant U-Visa       Visa         immigrants       Immigrant         Immigrants Rights       0         Immigration       0         Immigration Court       0         Immigration Justice       0         Immigration Law       0         impact of demographics       Demographics         impeachment       0         Impeachment Clause       Impeachment         in personam jurisdiction       0         In-house Clinics       Clinic         In-house Counsel       0         In-House Practicums       In-House Practicum         Inc.       z         incarceration       0         income tax       0         indemnity       0         Indictment       0                                                                                                    | <b>Replace with</b>              | Replace with   ▼                   |  |
| immigrant U-Visa immigrants Immigrants Immigrants Rights  Immigration  Immigration Court  Immigration Justice  Immigration Law  Impact of demographics  Impeachment  Impeachment Clause  Impeachment Clause  In-house Clinics  In-house Practicums  Inc.  incarceration  income tax  indemnity  Indictment  Visa  Immigrant  Ummigrant  O  Ummigrant  O  Ummigration  O  Ummigration  O  Umperation  O  Umperation  O  Umperation  O  Umperation  O  Umperation  O  Umperation  O  Umperation  O  Umperation  Umperation  O  Umperation  Umperation  O  Umperation  Umperation  Umperation  Umperation  Umperation  Umperation  Umperation  Umperation  Umperation  Umperation  Umperation  Umperation  Umpera | International Criminal Court (IC | International Criminal Court (ICC) |  |
| immigrants     Immigrant       Immigrants Rights     0       Immigration     0       Immigration Court     0       Immigration Justice     0       Immigration Law     0       impact of demographics     Demographics       impeachment     0       Impeachment Clause     Impeachment       in personam jurisdiction     0       In-house Clinics     Clinic       In-house Counsel     0       In-house Practicums     In-House Practicum       inc.     z       incarceration     0       income tax     0       indemnity     0       Indictment     0                                                                                                    | 0                                | 0                                  |  |
| Immigrants Rights       0         Immigration       0         Immigration Court       0         Immigration Justice       0         Immigration Law       0         impact of demographics       Demographics         impeachment       0         Impeachment Clause       Impeachment         in personam jurisdiction       0         In-house Clinics       Clinic         In-house Counsel       0         In-house Practicums       In-House Practicum         Inc.       z         incarceration       0         income tax       0         indemnity       0         Indictment       0                                                                                                    | immigrant U-Visa Visa            |                                    |  |
| Immigration       0         Immigration Court       0         Immigration Justice       0         Immigration Law       0         impact of demographics       Demographics         impeachment       0         Impeachment Clause       Impeachment         in personam jurisdiction       0         In-house Clinics       Clinic         In-house Counsel       0         In-house Practicums       In-House Practicum         Inc.       z         incarceration       0         income tax       0         indemnity       0         Indictment       0                                                                                                    | Immigrant                        | Immigrant                          |  |
| Immigration Court       0         Immigration Justice       0         Immigration Law       0         impact of demographics       Demographics         impeachment       0         Impeachment Clause       Impeachment         in personam jurisdiction       0         In-house Clinics       Clinic         In-house Counsel       0         In-house Practicums       In-House Practicum         Inc.       z         incarceration       0         income tax       0         indemnity       0         Indictment       0                                                                                                    | 0                                | 0                                  |  |
| Immigration Justice       0         Immigration Law       0         impact of demographics       Demographics         impeachment       0         Impeachment Clause       Impeachment         in personam jurisdiction       0         In-house Clinics       Clinic         In-house Counsel       0         In-House Practicums       In-House Practicum         Inc.       z         incarceration       0         income tax       0         indemnity       0         Indictment       0                                                                                                    | 0                                | 0                                  |  |
| Immigration Law       0         impact of demographics       Demographics         impeachment       0         Impeachment Clause       Impeachment         in personam jurisdiction       0         In-house Clinics       Clinic         In-house Counsel       0         In-House Practicums       In-House Practicum         Inc.       z         incarceration       0         income tax       0         indemnity       0         Indictment       0                                                                                                    | 0                                | 0                                  |  |
| impact of demographics     Demographics       impeachment     0       Impeachment Clause     Impeachment       in personam jurisdiction     0       In-house Clinics     Clinic       In-house Counsel     0       In-house Practicums     In-House Practicum       Inc.     z       incarceration     0       income tax     0       indemnity     0       Indictment     0                                                                                                    | 0                                | 0                                  |  |
| impeachment Clause Impeachment in personam jurisdiction 0 In-house Clinics Clinic In-house Counsel 0 In-house Practicums In-House Practicum Inc. z incarceration 0 income tax 0 Indemnity 0 Indictment 0                                                                                                    | 0                                | 0                                  |  |
| Impeachment ClauseImpeachmentin personam jurisdiction0In-house ClinicsClinicIn-house Counsel0In-house PracticumsIn-House PracticumInc.zincarceration0income tax0indemnity0Indictment0                                                                                                    | Demographics                     | Demographics                       |  |
| in personam jurisdiction  In-house Clinics  In-house Counsel  In-house Practicums  Inc.  incarceration  income tax  indemnity  Indictment  O  Clinic  In-House Practicum  0  0  0  0  0  0  0  0  0  0  0  0  0                                                                                                    | 0                                |                                    |  |
| In-house Clinics  In-house Counsel  In-house Practicums  Inc.  Inc.  Incarceration  Income tax  Indemnity  Indictment  Clinic  In-House Practicum  O  O  O  O  O  O  O  O  O  O  O  O  O                                                                                                    | Impeachment                      | Impeachment                        |  |
| In-house ClinicsClinicIn-house Counsel0In-house PracticumsIn-House PracticumInc.zincarceration0income tax0indemnity0Indictment0                                                                                                    | 0                                | 0                                  |  |
| In-house Practicums     In-House Practicum       Inc.     z       incarceration     0       income tax     0       indemnity     0       Indictment     0                                                                                                    |                                  |                                    |  |
| Inc.zincarceration0income tax0indemnity0Indictment0                                                                                                    | 0                                | 0                                  |  |
| incarceration 0 income tax 0 indemnity 0 Indictment 0                                                                                                    | In-House Practicum               | In-House Practicum                 |  |
| income tax  indemnity  Indictment  0  0  0  0  0  0  0  0  0  0  0  0  0                                                                                                    | z                                | z                                  |  |
| indemnity 0 Indictment 0                                                                                                    | 0                                | 0                                  |  |
| Indictment 0                                                                                                    | 0                                | 0                                  |  |
|                                                                                                    | 0                                | 0                                  |  |
| indigenous rights 0                                                                                                    | dictment                         |                                    |  |
| in algeria de ligitio                                                                                                    |                                  |                                    |  |
| individual health care mandate 0                                                                                                    | 0                                |                                    |  |
| individual rights 0                                                                                                    | 0                                |                                    |  |
| info session information session                                                                                                    | information session              |                                    |  |
| information 0                                                                                                    |                                  |                                    |  |
| Information Law 0                                                                                                    | tion Law 0                       |                                    |  |
| Information Meeting information session                                                                                                    | information session              | information session                |  |
| Information Session 0                                                                                                    | 0                                | 0                                  |  |
| Information Sessions information session                                                                                                    | information session              | information session                |  |

Consider if a phrase can instead be a single word.

| Keyword/Phrase                 | Replace with                       |
|--------------------------------|------------------------------------|
| ICC                            | International Criminal Court (ICC) |
| Immigrant                      | 0                                  |
| immigrant U-Visa               | Visa                               |
| immigrants                     | Immigrant                          |
| Immigrants Rights              | 0                                  |
| Immigration                    | 0                                  |
| Immigration Court              | 0                                  |
| Immigration Justice            | 0                                  |
| Immigration Law                | 0                                  |
| impact of demographics         | Demographics                       |
| impeachment                    | 0                                  |
| Impeachment Clause             | Impeachment                        |
| in personam jurisdiction       | 0                                  |
| In-house Clinics               | Clinic                             |
| In-house Counsel               | 0                                  |
| In-house Practicums            | In-House Practicum                 |
| Inc.                           | z                                  |
| incarceration                  | 0                                  |
| income tax                     | 0                                  |
| indemnity                      | 0                                  |
| Indictment                     | 0                                  |
| indigenous rights              | 0                                  |
| individual health care mandate | 0                                  |
| individual rights              | 0                                  |
| info session                   | information session                |
| information                    | 0                                  |
| Information Law                | 0                                  |
| Information Meeting            | information session                |
| Information Session            | 0                                  |
| Information Sessions           | information session                |

One word can be used in place of many variations.

|                                       | <b>,</b>                           |  |
|---------------------------------------|------------------------------------|--|
| Keyword/Phrase                        | Replace with                       |  |
| ICC                                   | International Criminal Court (ICC) |  |
| Immigrant                             | 0                                  |  |
| immigrant U-Visa                      | Visa                               |  |
| immigrants                            | Immigrant                          |  |
| Immigrants Rights                     | 0                                  |  |
| Immigration                           | 0                                  |  |
| Immigration Court                     | 0                                  |  |
| Immigration Justice                   | 0                                  |  |
| Immigration Law                       | 0                                  |  |
| impact of demographics                | Demographics                       |  |
| impeachment 0                         |                                    |  |
| mpeachment Clause Impeachment         |                                    |  |
| n personam jurisdiction 0             |                                    |  |
| In-house Clinics Clinic               |                                    |  |
| -house Counsel 0                      |                                    |  |
| n-house Practicums In-House Practicum |                                    |  |
| nc.                                   |                                    |  |
| incarceration                         | 0                                  |  |
| ocome tax                             |                                    |  |
| ndemnity 0                            |                                    |  |
| Indictment 0                          |                                    |  |
| indigenous rights 0                   |                                    |  |
| individual health care mandate 0      |                                    |  |
| individual rights                     | 0                                  |  |
| info session                          | information session                |  |
| information                           | 0                                  |  |
| Information Law                       | 0                                  |  |
| Information Meeting                   | information session                |  |
| Information Session                   | 0                                  |  |
| Information Sessions                  | information session                |  |
|                                       |                                    |  |

Keep commonly used legal words or phrases.

| Keyword/Phrase<br><b>▼</b> 1                 | Replace with                       |  |
|----------------------------------------------|------------------------------------|--|
| ICC                                          | International Criminal Court (ICC) |  |
| Immigrant                                    | 0                                  |  |
| immigrant U-Visa                             | Visa                               |  |
| immigrants                                   | Immigrant                          |  |
| Immigrants Rights                            | 0                                  |  |
| Immigration                                  | 0                                  |  |
| Immigration Court                            | 0                                  |  |
| Immigration Justice                          | 0                                  |  |
| Immigration Law                              | 0                                  |  |
| impact of demographics                       | Demographics                       |  |
| impeachment                                  | 0                                  |  |
| Impeachment Clause                           | Impeachment                        |  |
| in personam jurisdiction                     | 0                                  |  |
| n-house Clinics Clinic                       |                                    |  |
| In-house Counsel                             | 0                                  |  |
| In-house Practicums                          | In-House Practicum                 |  |
| Inc.                                         | z                                  |  |
| incarceration                                | 0                                  |  |
| come tax                                     |                                    |  |
| emnity 0                                     |                                    |  |
| ndictment 0                                  |                                    |  |
| ndigenous rights 0                           |                                    |  |
| individual health care mandate 0             |                                    |  |
| individual rights                            | 0                                  |  |
| f <mark>o session</mark> information session |                                    |  |
| ormation 0                                   |                                    |  |
| Information Law                              | 0                                  |  |
| Information Meeting                          | information session                |  |
| Information Session                          | 0                                  |  |
| Information Sessions                         | information session                |  |

Keep entire phrases only where necessary.

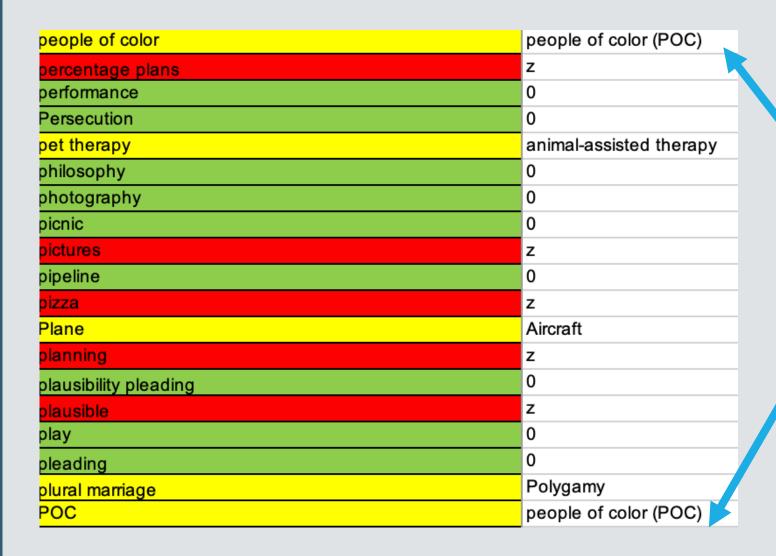

Combine keywords and acronyms.

| Twombly                                     | Bell Atlantic Corp. v. Twombly                                                  |  |
|---------------------------------------------|---------------------------------------------------------------------------------|--|
| U.S. Attorney                               | 0                                                                               |  |
| U.S. Constitution                           | 0                                                                               |  |
| U.S. Federal Court of Appeals               | 0                                                                               |  |
| U.S. News & World Report                    | 0                                                                               |  |
| U.S. News Law School Rankings               | 0                                                                               |  |
| U.S. Patent and Trademark Office            | United States Patent and Trademark Office                                       |  |
| underexploitation                           | z                                                                               |  |
| Underrepresented Entrepreneurs              | z                                                                               |  |
| Undocumented Children                       | 0                                                                               |  |
| Undocumented Immigrants                     | 0                                                                               |  |
| ndocumented Juveniles undocumented children |                                                                                 |  |
| unemployment 0                              |                                                                                 |  |
| Uniform Partition of Heirs Property Act     | Partition of Heirs Property Act Uniform Partition of Heirs Property Act         |  |
| United States Patent and Trademark Office   | ed States Patent and Trademark Office United States Patent and Trademark Office |  |
| Unity                                       | z                                                                               |  |
| unjust enrichment                           | 0                                                                               |  |
| upcoming events                             | z                                                                               |  |
| upper level class                           | upper level                                                                     |  |
| Upper Level Curriculum                      | upper level                                                                     |  |
| US Drone Attacks in Pakistan z              |                                                                                 |  |
| use of force                                | 0                                                                               |  |
| value                                       | z                                                                               |  |
| VARA                                        | Visual Artists Rights Act of 1990 (VARA)                                        |  |

Standardize case names and primary law.

#### Step 4: Edit keywords assigned to existing entries in LARC.

- Generate and download a spreadsheet of the current metadata for one collection
- Create a version of the controlled vocabulary that applies to that collection
  - It includes only the words marked present in that collection
  - It includes only the words that need revision or deletion
- Manually edit the batch of data with the Find function in Excel
  - It was easier and more precise to use Find rather than Find and Replace
- Upload the new batch of metadata
- Repeat for each collection

#### General Guidelines (as part of the Controlled Vocabulary Policy)

- Singular versus Plural: Preference is for singular words over plural words unless the pluralized version is the more commonly used version. Do <u>not</u> include both the singular and plural versions unless each version is used in a different context or has a different meaning.
- Case Names: Include the name of a case if the case name appears in the title or the case is discussed at length in the material. The case name should be in Bluebook format unless the Bluebook format is long or unwieldy then use the format used typically in the literature.
- Names of People: Include the name of a person *if:* the name appears in the title OR the name appears on the document if it is a flyer OR the person is directly mentioned in the material, like in an obituary, rebuttal, or book review.
  - Formatting names of people: Remove all titles from the name (including "Judge," "Justice," "Dr.," "Reverend,"
     "Rabbi," "Professor," and the like). Include a middle initial only if the person typically uses the middle initial in publications and other documents.
- **Proper Nouns:** Names of books, movies, and other similar media should be included in the "names" list in the controlled vocabulary. Use the full title of the work if it is less than six words. If the full title is more than six words, use an appropriately shortened version of the title.
- Places: Include a place if: the place appears in the title OR the place is heavily discussed in the material If the place is a city, include either the abbreviation for the state (within U.S.) or country (outside of U.S.). Do NOT include a comma between the city and state/country (it will confuse the LARC system).
- Words from Title: Include important keywords from the title if there is no substantially similar word or phrase already in the CV.

## Phase 4: Create an organization system for retrieving keywords when adding metadata

#### Steps for Assigning Keywords to New Materials on LARC

- 1. Read the title of the material. Write down potential keywords based on the title (using the general guidelines above).
- 2. Read the abstract, if there is one. Write down potential keywords based on the abstract (using the general guidelines above).
- 3. Open the material and read/skim it (depending on length). Write down potential keywords based on the actual material (using the general guidelines above). For longer pieces like law review articles, read the introduction and then subject headings for potential keywords.
- 4. Open the LARC Controlled Vocabulary Final spreadsheet and cross-reference your list of potential keywords against the spreadsheet. If a keyword appears on the spreadsheet, add that keyword to the material on LARC. If a keyword does *not* appear on the spreadsheet, search for synonyms of the potential keyword. If a synonym is on the spreadsheet, add that keyword to the material on LARC. If no synonyms appear on the spreadsheet, consider whether to add the keyword as a proposal, using the guidelines and decision-making processes outlined above.

## Phase 5: Create a policy for adding new keywords to the controlled vocabulary

#### **Decision-Making Process for New Keywords**

- 1. Look at the keyword in context (i.e. on LARC) to see how it is being used. Search the word in various platforms to see whether it is a typically used word (search on Google, Google Scholar for all keywords. Search on HeinOnline, SSRN, and other similar databases for scholarship).
- 2. Consider whether the keyword is necessary:
  - 1. Is the keyword a typically used word or phrase?
  - 2. Is the keyword too specific or niche?
  - 3. Is the keyword too broad?
  - 4. Would someone think to search the keyword to find material like this one?
  - 5. Are there other keywords that are very similar? Is it necessary to have the similar words?
- 3. Consider whether the keyword is likely to be applied to other materials.
- 4. Consider whether a different word is more appropriate or could be used for the material *and* other materials.

Once a substantial number of proposed keywords have been compiled in the spreadsheet, use the decision-making process for new keywords to determine whether the proposed keyword should be included in the controlled vocabulary.

If a keyword was proposed more than three times, include that keyword in the controlled vocabulary.

#### Create a new spreadsheet of only the *final and complete* keywords in the controlled vocabulary.

|    | A                      |
|----|------------------------|
| 1  | CV Names               |
| 2  | Aaron Wright           |
| 3  | Abigail Fisher         |
| 4  | Abigail McEwen         |
| 5  | Adam Amsterdam         |
| 6  | Adam Riff              |
| 7  | Adria DeLandri         |
| 8  | Ahdieh Alipour Herisis |
| 9  | Aimee Scillieri        |
| 10 | Alan Gura              |
| 11 | Alberto Melloni        |
| 12 | Alex Stein             |
| 13 | Alexander A. Reinert   |
| 14 | Alexander Schnapp      |
| 15 | Alexandra Levin Kramer |
| 16 | Alexandra Simmerson    |
| 17 | Alexender Boni-Saez    |

|    | A                                                   |
|----|-----------------------------------------------------|
| 1  | CV Organizations                                    |
| 2  | ACLU Immigrants' Rights Project                     |
| 3  | Administrative Conference of the United States      |
| 4  | Administrative Office of the U.S. Courts            |
| 5  | ADR Competition Honor Society                       |
| 6  | Akin Gump                                           |
| 7  | Alibaba Group                                       |
| 8  | Amazon                                              |
| 9  | American Arbitration Association                    |
| 10 | American Civil Liberties Union (ACLU)               |
| 11 | American Civil Liberties Union New Jersey (ACLU-NJ) |
| 12 | American Constitution Society                       |
| 13 | American Federation of Teachers                     |
| 14 | American Indian Community House                     |
| 15 | Balanced Life Christian Center                      |
|    | Benjamin B. Ferencz Human Rights and Atrocity       |
| 16 | Prevention Clinic                                   |
| 17 | Benjamin N. Cardozo School of Law                   |

|    | A                       |
|----|-------------------------|
| 1  | CV Places               |
| 2  | Agoura Hills CA         |
| 3  | Alabama                 |
| 4  | Amazonas Brazil         |
| 5  | Angola                  |
| 6  | Athens Greece           |
| 7  | Brazil                  |
| 8  | Budapest Hungary        |
| 9  | California              |
| 10 | Cambodia                |
| 11 | Charlottesville Virgina |
| 12 | China                   |
| 13 | Cuba                    |
| 14 | Dilley TX               |
| 15 | Englewood NJ            |
| 16 | Ferguson MO             |
| 17 | France                  |
| 18 | Gaza                    |
| 19 | Gramercy Park           |
| 20 | Guantanamo Bay          |

|    | A                             |
|----|-------------------------------|
| 1  | CV Word                       |
| 2  | #MeToo                        |
| 3  | 11th Hour with Brian Williams |
| 4  | 1L                            |
| 5  | 2L                            |
| 6  | 3D printing                   |
| 7  | 3L                            |
| 8  | 40 Years of Cardozo Law       |
| 9  | Abortion                      |
| 10 | academic advising             |
| 11 | academic support              |
| 12 | access to education           |
| 13 | Access to Justice             |
| 14 | Accommodations                |
| 15 | Acquittal                     |

# THANK YOU! ANY QUESTIONS?

Christine Anne George: <a href="mailto:christine.george@yu.edu">christine.george@yu.edu</a>

Mary MacLeod: mary.macleod@yu.edu

Olivia Smith: <a href="mailto:smitho@mercury.law.nyu.edu">smith: smitho@mercury.law.nyu.edu</a>